# Ejendomsselskabet Castellum Marielundvej ApS

Kay Fiskers Plads 9, 2300 København S

CVR-nr. 31 06 59 92

Årsrapport

1. januar - 31. december 2022

Årsrapporten er fremlagt og godkendt på selskabets ordinære generalforsamling den 16. juni 2023.

Fredrik Berglund

Per Fredrik Berglund Dirigent

## Indholdsfortegnelse

|                                            | <u>Side</u> |
|--------------------------------------------|-------------|
| Påtegninger                                |             |
| Ledelsespåtegning                          | 1           |
| Den uafhængige revisors revisionspåtegning | 2           |
| Ledelsesberetning                          |             |
| Selskabsoplysninger                        | 5           |
| Ledelsesberetning                          | 6           |
| Årsregnskab 1. januar - 31. december 2022  |             |
| Resultatopgørelse                          | 7           |
| Balance                                    | 8           |
| Egenkapitalopgørelse                       | 10          |
| Noter                                      | 11          |
| Anvendt regnskabspraksis                   | 14          |

## Ledelsespåtegning

Bestyrelse og direktion har dags dato aflagt årsrapporten for regnskabsåret 1. januar - 31. december 2022 for Ejendomsselskabet Castellum Marielundvej ApS.

Årsrapporten er aflagt i overensstemmelse med årsregnskabsloven.

Vi anser den valgte regnskabspraksis for hensigtsmæssig, og efter vores opfattelse giver årsregnskabet et retvisende billede af selskabets aktiver, passiver og finansielle stilling pr. 31. december 2022 samt af resultatet af selskabets aktiviteter for regnskabsåret 1. januar - 31. december 2022.

Ledelsesberetningen indeholder efter vores opfattelse en retvisende redegørelse for de forhold, som beretningen omhandler.

Årsrapporten indstilles til generalforsamlingens godkendelse.

København S, den 16. juni 2023

#### Direktion

Ola Orsmark

Carl Ola Mattias Orsmark

#### **Bestyrelse**

Ola, Orsmark Fredrik Berglund Bettim Lang

Carl Ola Mattias Orsmark Formand

Per Fredrik Berglund

Bettina Lange

#### Til kapitalejerne i Ejendomsselskabet Castellum Marielundvej ApS

#### Konklusion

Vi har revideret årsregnskabet for Ejendomsselskabet Castellum Marielundvej ApS for regnskabsåret 1. januar - 31. december 2022, der omfatter resultatopgørelse, balance, egenkapitalopgørelse, noter og anvendt regnskabspraksis. Årsregnskabet udarbejdes efter årsregnskabsloven.

Det er vores opfattelse, at årsregnskabet giver et retvisende billede af selskabets aktiver, passiver og finansielle stilling pr. 31. december 2022 samt af resultatet af selskabets aktiviteter for regnskabsåret 1. januar - 31. december 2022 i overensstemmelse med årsregnskabsloven.

#### Grundlag for konklusion

Vi har udført vores revision i overensstemmelse med internationale standarder om revision og de yderligere krav, der er gældende i Danmark. Vores ansvar ifølge disse standarder og krav er nærmere beskrevet i revisionspåtegningens afsnit "Revisors ansvar for revisionen af årsregnskabet". Vi er uafhængige af selskabet i overensstemmelse med International Ethics Standards Board for Accountants' internationale retningslinjer for revisorers etiske adfærd (IESBA Code) og de yderligere etiske krav, der er gældende i Danmark, ligesom vi har opfyldt vores øvrige etiske forpligtelser i henhold til disse krav og IESBA Code. Det er vores opfattelse, at det opnåede revisionsbevis er tilstrækkeligt og egnet som grundlag for vores konklusion.

#### Ledelsens ansvar for årsregnskabet

Ledelsen har ansvaret for udarbejdelsen af et årsregnskab, der giver et retvisende billede i overensstemmelse med årsregnskabsloven. Ledelsen har endvidere ansvaret for den interne kontrol, som ledelsen anser nødvendig for at udarbejde et årsregnskab uden væsentlig fejlinformation, uanset om denne skyldes besvigelser eller fejl.

Ved udarbejdelsen af årsregnskabet er ledelsen ansvarlig for at vurdere selskabets evne til at fortsætte driften; at oplyse om forhold vedrørende fortsat drift, hvor dette er relevant; samt at udarbejde årsregnskabet på grundlag af regnskabsprincippet om fortsat drift, medmindre ledelsen enten har til hensigt at likvidere selskabet, indstille driften eller ikke har andet realistisk alternativ end at gøre dette.

#### Revisors ansvar for revisionen af årsregnskabet

Vores mål er at opnå høj grad af sikkerhed for, om årsregnskabet som helhed er uden væsentlig fejlinformation, uanset om denne skyldes besvigelser eller fejl, og at afgive en revisionspåtegning med en konklusion. Høj grad af sikkerhed er et højt niveau af sikkerhed, men er ikke en garanti for, at en revision, der udføres i overensstemmelse med internationale standarder om revision og de yderligere krav, der er gældende i Danmark, altid vil afdække væsentlig fejlinformation, når sådan findes. Fejlinformationer kan opstå som følge af besvigelser eller fejl og kan betragtes som væsentlige, hvis det med rimelighed kan forventes, at de enkeltvis eller samlet har indflydelse på de økonomiske beslutninger, som regnskabsbrugerne træffer på grundlag af årsregnskabet.

## Den uafhængige revisors revisionspåtegning

Som led i en revision, der udføres i overensstemmelse med internationale standarder om revision og de yderligere krav, der er gældende i Danmark, foretager vi faglige vurderinger og opretholder professionel skepsis under revisionen. Herudover:

- Identificerer og vurderer vi risikoen for væsentlig fejlinformation i årsregnskabet, uanset om denne skyldes besvigelser eller fejl, udformer og udfører revisionshandlinger som reaktion på disse risici samt opnår revisionsbevis, der er tilstrækkeligt og egnet til at danne grundlag for vores konklusion. Risikoen for ikke at opdage væsentlig fejlinformation forårsaget af besvigelser er højere end ved væsentlig fejlinformation forårsaget af fejl, idet besvigelser kan omfatte sammensværgelser, dokumentfalsk, bevidste udeladelser, vildledning eller tilsidesættelse af intern kontrol.
- Opnår vi forståelse af den interne kontrol med relevans for revisionen for at kunne udforme revisionshandlinger, der er passende efter omstændighederne, men ikke for at kunne udtrykke en konklusion om effektiviteten af selskabets interne kontrol.
- Tager vi stilling til, om den regnskabspraksis, som er anvendt af ledelsen, er passende, samt om de regnskabsmæssige skøn og tilknyttede oplysninger, som ledelsen har udarbejdet, er rimelige.
- Konkluderer vi, om ledelsens udarbejdelse af årsregnskabet på grundlag af regnskabsprincippet om fortsat drift er passende, samt om der på grundlag af det opnåede revisionsbevis er væsentlig usikkerhed forbundet med begivenheder eller forhold, der kan skabe betydelig tvivl om selskabets evne til at fortsætte driften. Hvis vi konkluderer, at der er en væsentlig usikkerhed, skal vi i vores revisionspåtegning gøre opmærksom på oplysninger herom i årsregnskabet eller, hvis sådanne oplysninger ikke er tilstrækkelige, modificere vores konklusion. Vores konklusioner er baseret på det revisionsbevis, der er opnået frem til datoen for vores revisionspåtegning. Fremtidige begivenheder eller forhold kan dog medføre, at selskabet ikke længere kan fortsætte driften.
- Tager vi stilling til den samlede præsentation, struktur og indhold af årsregnskabet, herunder noteoplysningerne, samt om årsregnskabet afspejler de underliggende transaktioner og begivenheder på en sådan måde, at der gives et retvisende billede heraf.

Vi kommunikerer med den øverste ledelse om blandt andet det planlagte omfang og den tidsmæssige placering af revisionen samt betydelige revisionsmæssige observationer, herunder eventuelle betydelige mangler i intern kontrol, som vi identificerer under revisionen.

### Udtalelse om ledelsesberetningen

Ledelsen er ansvarlig for ledelsesberetningen.

Vores konklusion om årsregnskabet omfatter ikke ledelsesberetningen, og vi udtrykker ingen form for konklusion med sikkerhed om ledelsesberetningen.

## Den uafhængige revisors revisionspåtegning

I tilknytning til vores revision af årsregnskabet er det vores ansvar at læse ledelsesberetningen og i den forbindelse overveje, om ledelsesberetningen er væsentligt inkonsistent med årsregnskabet eller vores viden opnået ved revisionen eller på anden måde synes at indeholde væsentlig fejlinformation.

Vores ansvar er derudover at overveje, om ledelsesberetningen indeholder krævede oplysninger i henhold til årsregnskabsloven.

Baseret på det udførte arbejde er det vores opfattelse, at ledelsesberetningen er i overensstemmelse med årsregnskabet og er udarbejdet i overensstemmelse med årsregnskabslovens krav. Vi har ikke fundet væsentlig fejlinformation i ledelsesberetningen.

København, den 16. juni 2023

## **Deloitte**

Statsautoriseret Revisionspartnerselskab CVR-nr. 33 96 35 56

Tim Kjær-Hansen statsautoriseret revisor mne23295

Eiendomsselskabet Castellum Willer lundvei ApS Arsrapport for 2022

## Selskabsoplysninger

**Selskabet** Ejendomsselskabet Castellum Marielundvej ApS

Kay Fiskers Plads 9 2300 København S

CVR-nr.: 31 06 59 92

Regnskabsår: 1. januar - 31. december

Bestyrelse Carl Ola Mattias Orsmark, Formand

Per Fredrik Berglund

Bettina Lange

**Direktion** Carl Ola Mattias Orsmark

**Revision** Deloitte Statsautoriseret Revisionspartnerselskab

Weidekampsgade 6

Postboks 1600 København C

## Ledelsesberetning

#### Selskabets væsentligste aktiviteter

Hovedaktiviteten har i lighed med tidligere år bestået i at eje ejendommen Marielundsvej 10, Herlev og udlejning af denne ejendom.

#### Udvikling i aktiviteter og økonomiske forhold

Årets resultat udgør -1.152 t.kr. mod 1.980 t.kr. sidste år. Ledelsen anser årets resultat for utilfredsstillende.

Der forventes et positivt resultat for det kommende år.

Selskabet har ændret regnskabspraksis for måling af ejendomme til dagsværdi. For en beskrivelse af praksisændringen og effekten på indeværende og foregående regnskabsår henvises til afsnittet "Ændring i anvendt regnskabspraksis" i anvendt regnskabspraksis.

#### Begivenheder efter regnskabsårets udløb

Den igangværende krig i Ukraine og den generelt høje inflation samt rentestigninger har haft indflydelse på markedet med prisstigninger på eksempelvis materialer og el. Selskabet følger udviklingen og tilpasser sig den aktuelle situation.

Herudover er der fra balancedagen og frem til i dag ikke indtrådt forhold, som forrykker vurderingen af årsrapporten.

## Resultatopgørelse 1. januar - 31. december

| Note | e<br>-                                   | 2022<br>kr. | 2021<br>t.kr. |
|------|------------------------------------------|-------------|---------------|
|      | Bruttofortjeneste                        | 2.538.333   | 2.452         |
|      | Værdiregulering af investeringsejendomme | -3.989.000  | 179           |
|      | Driftsresultat                           | -1.450.667  | 2.631         |
| 1    | Andre finansielle indtægter              | 235.455     | 175           |
| 2    | Øvrige finansielle omkostninger          | -305.672    | -268          |
|      | Resultat før skat                        | -1.520.884  | 2.538         |
| 3    | Skat af årets resultat                   | 368.970     | -558          |
|      | Årets resultat                           | -1.151.914  | 1.980         |
|      | Forslag til resultatdisponering:         |             |               |
|      | Overføres til overført resultat          | 0           | 1.980         |
|      | Disponeret fra overført resultat         | -1.151.914  | 0             |
|      | Disponeret i alt                         | -1.151.914  | 1.980         |

## Balance 31. december

| Αl | kti | V | eı | ľ |
|----|-----|---|----|---|
|    |     |   |    |   |

|       | ARUVCI                                       |            |        |
|-------|----------------------------------------------|------------|--------|
| NI -4 | _                                            | 2022       | 2021   |
| Not   | <u>e</u>                                     | <u>kr.</u> | t.kr.  |
|       | Anlægsaktiver                                |            |        |
| 4     | Investeringsejendomme                        | 24.500.000 | 28.489 |
|       | Materielle anlægsaktiver i alt               | 24.500.000 | 28.489 |
|       | Anlægsaktiver i alt                          | 24.500.000 | 28.489 |
|       | Omsætningsaktiver                            |            |        |
|       | Tilgodehavender hos tilknyttede virksomheder | 13.376.339 | 11.051 |
|       | Andre tilgodehavender                        | 0          | 2      |
|       | Tilgodehavender i alt                        | 13.376.339 | 11.053 |
|       | Omsætningsaktiver i alt                      | 13.376.339 | 11.053 |
|       | Aktiver i alt                                | 37.876.339 | 39.542 |

## Balance 31. december

|      | Passiver                              |            |        |
|------|---------------------------------------|------------|--------|
|      |                                       | 2022       | 2021   |
| Note | e<br>-                                | <u>kr.</u> | t.kr.  |
|      | Egenkapital                           |            |        |
|      | Virksomhedskapital                    | 125.000    | 125    |
|      | Overført resultat                     | 18.037.565 | 19.189 |
|      | Egenkapital i alt                     | 18.162.565 | 19.314 |
|      | Hensatte forpligtelser                |            |        |
|      | Hensættelser til udskudt skat         | 2.637.258  | 3.512  |
|      | Hensatte forpligtelser i alt          | 2.637.258  | 3.512  |
|      | Gældsforpligtelser                    |            |        |
|      | Gæld til tilknyttede virksomheder     | 13.372.900 | 13.373 |
| 5    | Langfristede gældsforpligtelser i alt | 13.372.900 | 13.373 |
| 5    | Kortfristet del af langfristet gæld   | 189.582    | 190    |
|      | Deposita                              | 2.854.494  | 2.681  |
|      | Selskabsskat                          | 240.806    | 123    |
|      | Anden gæld                            | 418.223    | 349    |
|      | Modtagne forudbetalinger fra kunder   | 511        | 0      |
|      | Kortfristede gældsforpligtelser i alt | 3.703.616  | 3.343  |
|      | Gældsforpligtelser i alt              | 17.076.516 | 16.716 |
|      | Passiver i alt                        | 37.876.339 | 39.542 |

- 6 Pantsætninger og sikkerhedsstillelser
- 7 Eventualposter
- 8 Nærtstående parter

## Egenkapitalopgørelse

|                                  | Virksomheds-<br>kapital<br>kr. | Reserve for opskrivninger kr. | Overført<br>resultat<br>kr. | I alt<br>kr. |
|----------------------------------|--------------------------------|-------------------------------|-----------------------------|--------------|
| Egenkapital 1. januar 2022       | 125.000                        | 4.678.205                     | 13.444.680                  | 18.247.885   |
| Korrektion som følge af ændret   |                                |                               |                             |              |
| praksis                          | 0                              | -4.678.205                    | 5.744.799                   | 1.066.594    |
| Korrigeret egenkapital 1. januar |                                |                               |                             |              |
| 2022                             | 125.000                        | 0                             | 19.189.479                  | 19.314.479   |
| Årets overførte overskud eller   |                                |                               |                             |              |
| underskud                        | 0                              | 0                             | -1.151.914                  | -1.151.914   |
|                                  | 125.000                        | 0                             | 18.037.565                  | 18.162.565   |

|    |                                                    | 2022       | 2021  |
|----|----------------------------------------------------|------------|-------|
|    |                                                    | <u>kr.</u> | t.kr. |
| 1. | Andre finansielle indtægter                        |            |       |
|    | Finansielle indtægter fra tilknyttede virksomheder | 235.455    | 175   |
|    |                                                    | 235.455    | 175   |
| 2. | Øvrige finansielle omkostninger                    |            |       |
|    | Finansielle omkostninger, tilknyttede virksomheder | 296.680    | 262   |
|    | Andre finansielle omkostninger                     | 8.992      | 6     |
|    |                                                    | 305.672    | 268   |
| 3. | Skat af årets resultat                             |            |       |
|    | Skat af årets resultat                             | 539.946    | 516   |
|    | Årets regulering af udskudt skat                   | -874.543   | 42    |
|    | Regulering af tidligere års skat                   | -34.373    | 0     |
|    |                                                    | -368.970   | 558   |

|    |                                            | 31/12 2022<br>kr. | 31/12 2021<br>t.kr. |
|----|--------------------------------------------|-------------------|---------------------|
| 4. | Investeringsejendomme                      |                   |                     |
|    | Kostpris 1. januar 2022                    | 27.042.147        | 27.042              |
|    | Kostpris 31. december 2022                 | 27.042.147        | 27.042              |
|    | Regulering til dagsværdi 1. januar 2022    | 1.446.853         | 1.268               |
|    | Årets regulering til dagsværdi             | -3.989.000        | 179                 |
|    | Regulering til dagsværdi 31. december 2022 | -2.542.147        | 1.447               |
|    | Regnskabsmæssig værdi 31. december 2022    | 24.500.000        | 28.489              |

#### Opgørelse af dagsværdi

Selskabets investeringsejendom måles til dagsværdi efter dagsværdihierarkiets niveau 3. Dagsværdi af investeringsejendom er beregnet ved tilbagediskontering af de forventede fremtidige pengestrømme med en relevant diskonteringsfaktor. Forventede fremtidige pengestrømme er baseret på budgetter for de kommende 10 år og en beregnet terminalværdi for ejendommens resterende levetid. Diskonteringsfaktoren udgør den risikofrie rente og et risikotillæg for den enkelte ejendom.

Centrale forudsætninger for den opgjorte dagsværdi

Diskonteringsfaktor: 8,55 % (sidste år: 7,3 %)

Inflationsrate: 2,2 % (sidste år: 1,5 %) Langsigtet tomgang: 6 % (sidste år: 5 %)

Afkastkrav ved beregning af terminalværdi: 6,35 % (sidste år: 5,8 %)

#### Følsomhedsanalyse:

Ændring i afkastsatsen har væsentlig betydning for målingen af investeringsejendommen. En stigning i afkastsatsen fører til et fald i markedsværdien. Markedsudviklingen kan medføre et ændret krav til forrentningen af fast ejendom.

En forøgelse af afkastkravet med 0,25 %-point vil betyde, at værdien af ejendommen reduceres med 928 t.kr. Et fald af afkastkravet med 0,25 %-point vil betyde, at værdien af ejendommen forøges med 1.004 t.kr.

## 5. Gældsforpligtelser

|                                      | Gæld i alt<br>31/12 2022<br>kr. | Kortfristet<br>del af lang-<br>fristet gæld<br>kr. | Langfristet<br>gæld<br>31/12 2022<br>kr. | Restgæld<br>efter 5 år<br>kr. |
|--------------------------------------|---------------------------------|----------------------------------------------------|------------------------------------------|-------------------------------|
| Gæld til tilknyttede<br>virksomheder | 13.562.482                      | 189.582                                            | 13.372.900                               | 0                             |
|                                      | 13.562.482                      | 189.582                                            | 13.372.900                               | 0                             |

### 6. Pantsætninger og sikkerhedsstillelser

Der er tinglyst ejerpantebrev, nom. 3.040 t.kr. med pant i ejendom (bogført værdi 24.500 t.kr.).

#### 7. Eventualposter

### Eventualforpligtelser

Selskabet er i en dansk sambeskatning med Castellum Danmark A/S som administrationsselskab. Selskabet hæfter derfor i henhold til selskabsskattelovens regler herom for indkomstskatter mv. for de sambeskattede selskaber og ligeledes for eventuelle forpligtelser til at indeholde kildeskat på renter, royalties og udbytter for de sambeskattede selskaber.

#### 8. Nærtstående parter

#### Bestemmende indflydelse

Castellum Danmark A/S Kay Fiskers Plads 9, 2300 København S, ejer alle anparterne i virksomheden og har dermed bestemmende indflydelse på dette.

#### Koncernregnskab

Navn og hjemsted for modervirksomheden, der udarbejder koncernregnskab for den mindste koncern:

Castellum AB, Stockholm, Sverige

Koncernregnskabet for mindste modervirksomhed kan rekvireres på:

https://www.castellum.se/investor-relations/

Årsrapporten for Ejendomsselskabet Castellum Marielundvej ApS er aflagt i overensstemmelse med årsregnskabslovens bestemmelser for en klasse B-virksomhed. Herudover har virksomheden valgt at følge enkelte regler for klasse C-virksomheder.

#### Ændring i anvendt regnskabspraksis

Selskabet har i regnskabsåret valgt at ændre praksis for måling af ejendomme. Tidligere har ejendomme været målt til kostpris med fradrag af akkummulerede afskrivninger. For at give et mere retvisende og aktuelt billede af værdierne i selskabet og værdiskabelsen, er praksis for måling af ejendomme ændret til skønnet dagsværdi baseret på en afkastbaseret cash flow-model.

Ændring i regnskabspraksis har medført, at resultatet efter skat for 2022 er faldet med 2,6 mio.kr. (2021: øget med 614 t.kr.), at egenkapitalen pr. 31/12 2022 er faldet med netto 2,6 mio.kr. (31/12 2021: øget med 1 mio.kr), samt at balancesummen pr. 31/12 2022 er faldet med 3,4 mio.kr. (31/12 2021: øget med 1,4 mio.kr.).

Bortset herfra er anvendt regnskabspraksis uændret i forhold til sidste år.

Sammenligningstallene er tilpasset den ændrede regnskabspraksis.

#### Generelt om indregning og måling

Aktiver indregnes i balancen, når det som følge af en tidligere begivenhed er sandsynligt, at fremtidige økonomiske fordele vil tilflyde selskabet, og aktivets værdi kan måles pålideligt.

Forpligtelser indregnes i balancen, når selskabet som følge af en tidligere begivenhed har en retlig eller faktisk forpligtelse, og det er sandsynligt, at fremtidige økonomiske fordele vil fragå selskabet, og forpligtelsens værdi kan måles pålideligt.

Ved første indregning måles aktiver og forpligtelser til kostpris. Måling efter første indregning sker som beskrevet for hver enkelt regnskabspost nedenfor.

Ved indregning og måling tages hensyn til forudsigelige tab og risici, der fremkommer, inden årsrapporten aflægges, og som vedrører forhold, der eksisterede på balancedagen.

I resultatopgørelsen indregnes indtægter, i takt med at de indtjenes, mens omkostninger indregnes med de beløb, der vedrører regnskabsåret.

#### Omregning af fremmed valuta

Transaktioner i fremmed valuta omregnes ved første indregning til transaktionsdagens kurs. Tilgodehavender, gældsforpligtelser og andre monetære poster i fremmed valuta, som ikke er afregnes på balancedagen, omregnes til balancedagens valutakurs. Valutakursdifferencer, der opstår mellem transaktionsdagens kurs og kursen på henholdsvis betalingsdagen og balancedagen, indregnes i resultatopgørelsen som finansielle poster. Materielle anlægsaktiver, varebeholdninger og andre ikkemonetære aktiver, der er købt i fremmed valuta, omregnes til historiske kurser.

## Resultatopgørelsen

#### **Bruttofortjeneste**

Bruttofortjeneste indeholder nettoomsætning, eksterne omkostninger og ejendomsomkostninger.

#### **Nettoomsætning**

Nettoomsætning består af lejeindtægter, som indregnes i resultatopgørelsen i den periode, lejen vedrører. Nettoomsætning indregnes eksklusive moms, afgifter og rabatter i forbindelse med salget og måles til dagsværdien af det fastsatte vederlag.

#### Andre eksterne omkostninger

Andre eksterne omkostninger omfatter omkostninger til administration.

#### Ejendomsomkostninger

Ejendomsomkostninger omfatter omkostninger, der er medgået til drift af virksomhedens ejendomsportefølje i regnskabsåret, herunder reparations- og vedligeholdelsesomkostninger, ejendomsskatter og el, vand og varme, der ikke er opkrævet direkte hos lejerne.

#### Værdiregulering af investeringsejendomme

Værdiregulering af investeringsejendomme indeholder værdireguleringer af ejendomme til dagsværdi samt gevinst/tab ved afhændelse af ejendomme.

#### Finansielle indtægter og omkostninger

Finansielle indtægter og omkostninger indeholder renter, herunder renteomkostninger fra gæld til tilknyttede virksomheder, realiserede og urealiserede kursgevinster og kurstab vedrørende finansielle aktiver og forpligtelser samt tillæg og godtgørelse under acontoskatteordningen mv. Finansielle indtægter og omkostninger indregnes i resultatopgørelsen med beløb, der vedrører regnskabsåret.

#### Skat af årets resultat

Årets skat, der består af årets aktuelle selskabsskat og ændring i udskudt skat, indregnes i resultatopgørelsen med den del, der kan henføres til årets resultat, og direkte i egenkapitalen med den del, der kan henføres til posteringer direkte i egenkapitalen.

Den aktuelle danske selskabsskat fordeles ved afregning af sambeskatningsbidrag mellem de sambeskattede virksomheder i forhold til disses skattepligtige indkomster. I tilknytning hertil modtager virksomheder med skattemæssigt underskud sambeskatningsbidrag fra virksomheder, der har kunnet anvende dette underskud (fuld fordeling).

### Balancen

#### Investeringsejendomme

Investeringsejendomme måles ved første indregning til kostpris, der omfatter ejendommenes købspris og eventuelle direkte tilknyttede omkostninger.

Investeringsejendomme måles efterfølgende ejendom for ejendom til en skønnet dagsværdi. Ejendommene værdiansættes ud fra en afkastbaseret cash flow-model, baseret på forventede fremtidige nettopengestrømme for en 10-årig periode. Der anvendes uafhængige vurderingsmænd ved opgørelse af dagsværdien. Dagsværdimålingen foretages på baggrund af estimerede lejeindtægter og forventede driftsomkostninger inkl. planlagt vedligeholdelse. Den anvendte værdiansættelsesmodel er uændret i forhold til sidste regnskabsår.

Omkostninger, der tilfører en investeringsejendom nye eller forbedrede egenskaber i forhold til anskaffelsestidspunktet og som derved forbedrer ejendommens fremtidige afkast, tillægges kostprisen som en forbedring. Omkostninger, der ikke tilfører en investeringsejendom nye eller forbedrede egenskaber, indregnes i resultatopgørelsen under "omkostninger vedrørende investeringsejendomme".

Investeringsejendomme har som øvrige materielle anlægsaktiver, bortset fra grunde, en begrænset levetid. Den værdiforringelse, der finder sted, efterhånden som en investeringsejendom forældes, afspejles i investeringsejendommens løbende måling til dagsværdi. Der foretages derfor ikke systematiske afskrivninger over investeringsejendommens brugstid.

Værdireguleringer indregnes i resultatopgørelsen under posten "værdireguleringer af ejendomme".

#### Tilgodehavender

Tilgodehavender måles til amortiseret kostpris, hvilket sædvanligvis svarer til nominel værdi. Der nedskrives til nettorealisationsværdien med henblik på at imødegå forventede tab.

#### Udskudt skat

Udskudt skat er skatten af alle midlertidige forskelle mellem regnskabsmæssig og skattemæssig værdi af aktiver og forpligtelser opgjort på grundlag af den planlagte anvendelse af aktivet henholdsvis afvikling af forpligtelsen.

Udskudte skatteaktiver, herunder skatteværdien af fremførselsberettiget skattemæssigt underskud, måles til den værdi, hvortil aktivet forventes at kunne realiseres, enten ved udligning i skat af fremtidig indtjening eller ved modregning i udskudte skatteforpligtelser inden for samme juridiske skatteenhed. Eventuelle udskudte nettoskatteaktiver måles til nettorealisationsværdi.

#### Tilgodehavender og gæld til tilknyttede virksomheder

Tilgodehavender og gæld til tilknyttede virksomheder omfatter bl.a. kontante beholdninger, bankindestående og bankgæld omfattet af cash pool ordning med selskabets moderselskab.

Andre gældsforpligtelser måles til amortiseret kostpris, hvilket sædvanligvis svarer til nominel værdi.

## Verifikat

Transaktion 09222115557494926501

#### Dokument

#### Ejendomsselskabet Castellum Marielundvej ApS

Huvuddokument

19 sidor

Startades 2023-06-16 12:27:35 CEST (+0200) av Erica

Tomaszewski (ET)

Färdigställt 2023-06-16 18:02:53 CEST (+0200)

#### Initierare

#### Erica Tomaszewski (ET)

Castellum AB erica.tomaszewski@castellum.se +46720902969

### Signerande parter

#### Fredrik Berglund (FB)

Ejendomsselskabet Castellum Marielundvej ApS Personnummer 197112113332 fredrik.berglund@castellum.se

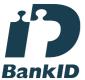

Fredrik Berglund

Namnet som returnerades från svenskt BankID var "FREDRIK BERGLUND" Signerade 2023-06-16 13:11:36 CEST (+0200)

#### Bettina Lange (BL)

Ejendomsselskabet Castellum Marielundvej ApS bettina.lange@castellum.dk

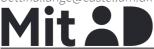

### Ola Orsmark (OO)

Ejendomsselskabet Castellum Marielundvej ApS Personnummer 197109233572 ola.orsmark@castellum.se

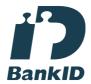

## Ola Orsmark

Namnet som returnerades från svenskt BankID var "OLA ORSMARK"

Signerade 2023-06-16 12:32:53 CEST (+0200)

#### Tim Kjaer-Hansen (TK)

Deloitte Statsautoriseret Revisionspartnerselskab tkhansen@deloitte.dk

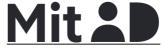

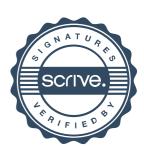

## Verifikat

Transaktion 09222115557494926501

Bettina Lange

Namnet som returnerades från MitID var "Bettina Lange" Signerade 2023-06-16 15:02:01 CEST (+0200) 1

Namnet som returnerades från MitID var "Tim Kjær-Hansen"

Signerade 2023-06-16 18:02:53 CEST (+0200)

Detta verifikat är utfärdat av Scrive. Information i kursiv stil är säkert verifierad av Scrive. Se de dolda bilagorna för mer information/bevis om detta dokument. Använd en PDF-läsare som t ex Adobe Reader som kan visa dolda bilagor för att se bilagorna. Observera att om dokumentet skrivs ut kan inte integriteten i papperskopian bevisas enligt nedan och att en vanlig papperutskrift saknar innehållet i de dolda bilagorna. Den digitala signaturen (elektroniska förseglingen) säkerställer att integriteten av detta dokument, inklusive de dolda bilagorna, kan bevisas matematiskt och oberoende av Scrive. För er bekvämlighet tillhandahåller Scrive även en tjänst för att kontrollera dokumentets integritet automatiskt på: https://scrive.com/verify

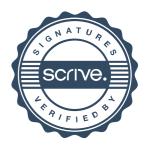